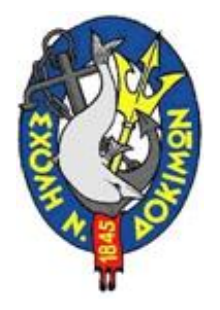

**Σχολή Ναυτικών Δοκίμων Τομέας IV (Τομέας Ηλεκτροτεχνίας & Ηλεκτρονικών Υπολογιστών) Εργαστήριο Ηλεκτρονικών Υπολογιστών**

# Cisco Packet Tracer

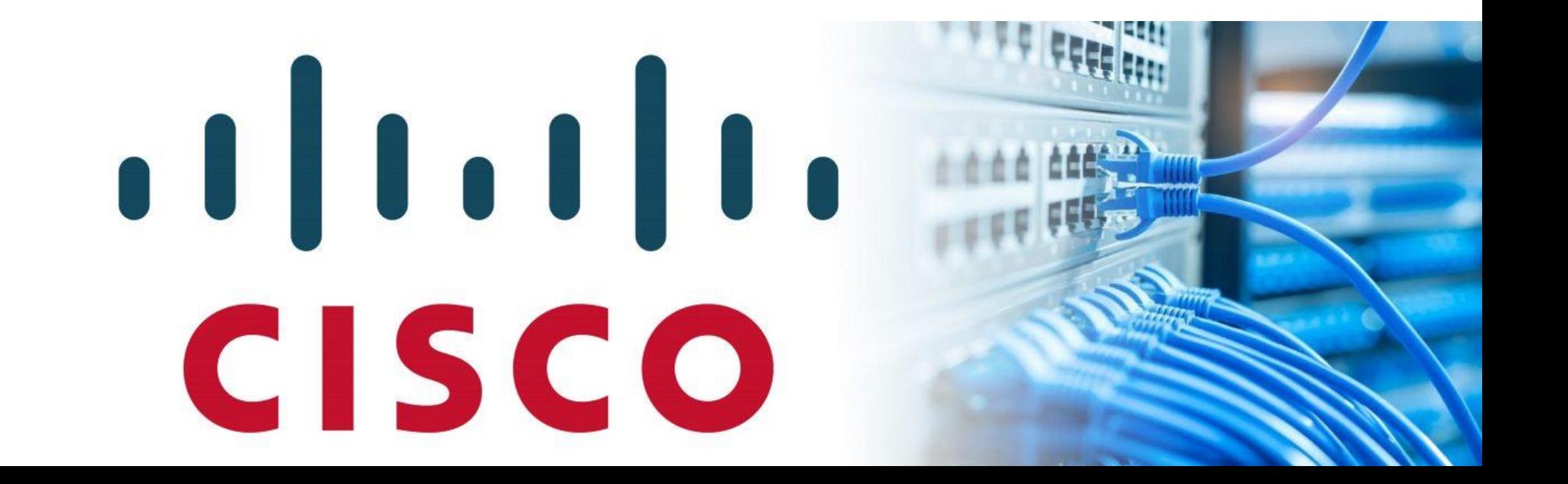

## Packet Tracer

- Το Packet Tracer είναι ένα **λογισμικό προσομοίωσης**.
- Επιτρέπει στους χρήστες να δημιουργούν **εικονικές τοπολογίες δικτύων**, ώστε να μπορούν να τις δουλεύουν σαν να είχαν πραγματικά δίκτυα υπολογιστών και τα αντίστοιχα πρωτόκολλα.
- Έχει σχεδιαστεί από τη **Cisco** Systems και μπορεί να λειτουργήσει σε διαφορετικές πλατφόρμες.
- Το **γραφικό περιβάλλον (GUI)** παρέχει στο χρήστη κάθε ευκολία να προσθέτει και να αφαιρεί συσκευές δικτύου.
- Παλαιότερα μόνο οι σπουδαστές των προγραμμάτων **CCNA Academy** μπορούσαν να έχουν δωρεάν λήψη του εργαλείου για εκπαιδευτική χρήση.
- Από τον Αύγουστο του 2017 προσφέρεται **δωρεάν** στο ευρύ κοινό.

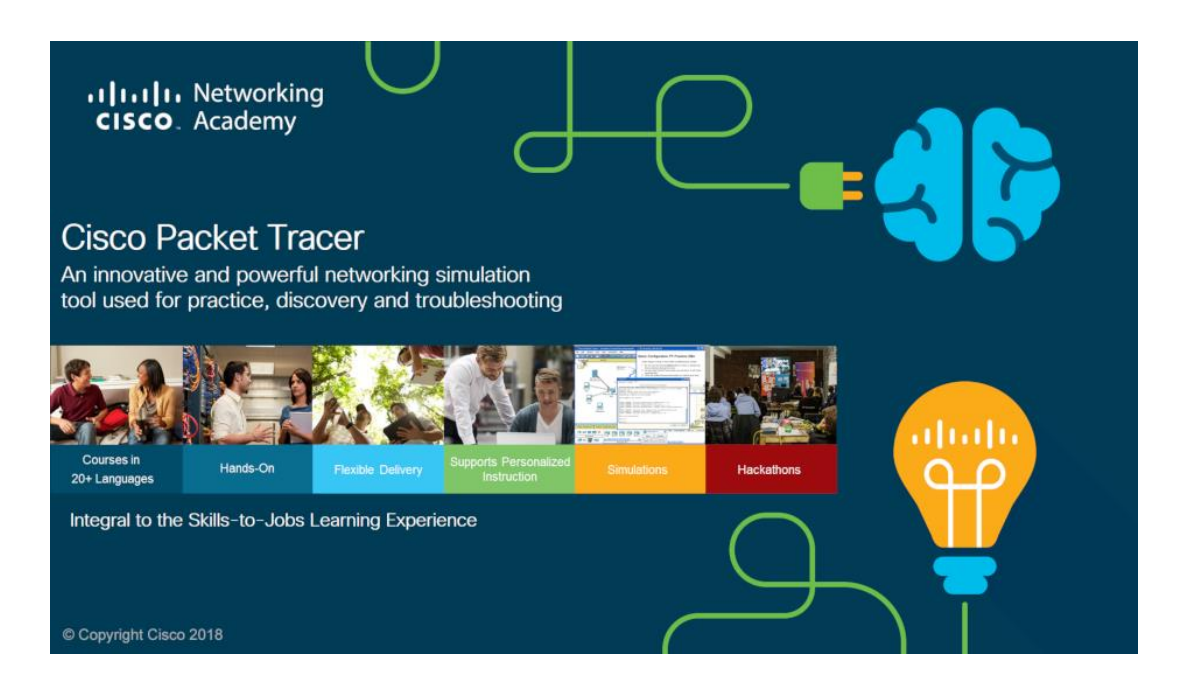

# Γραφικό Περιβάλλον (GUI)

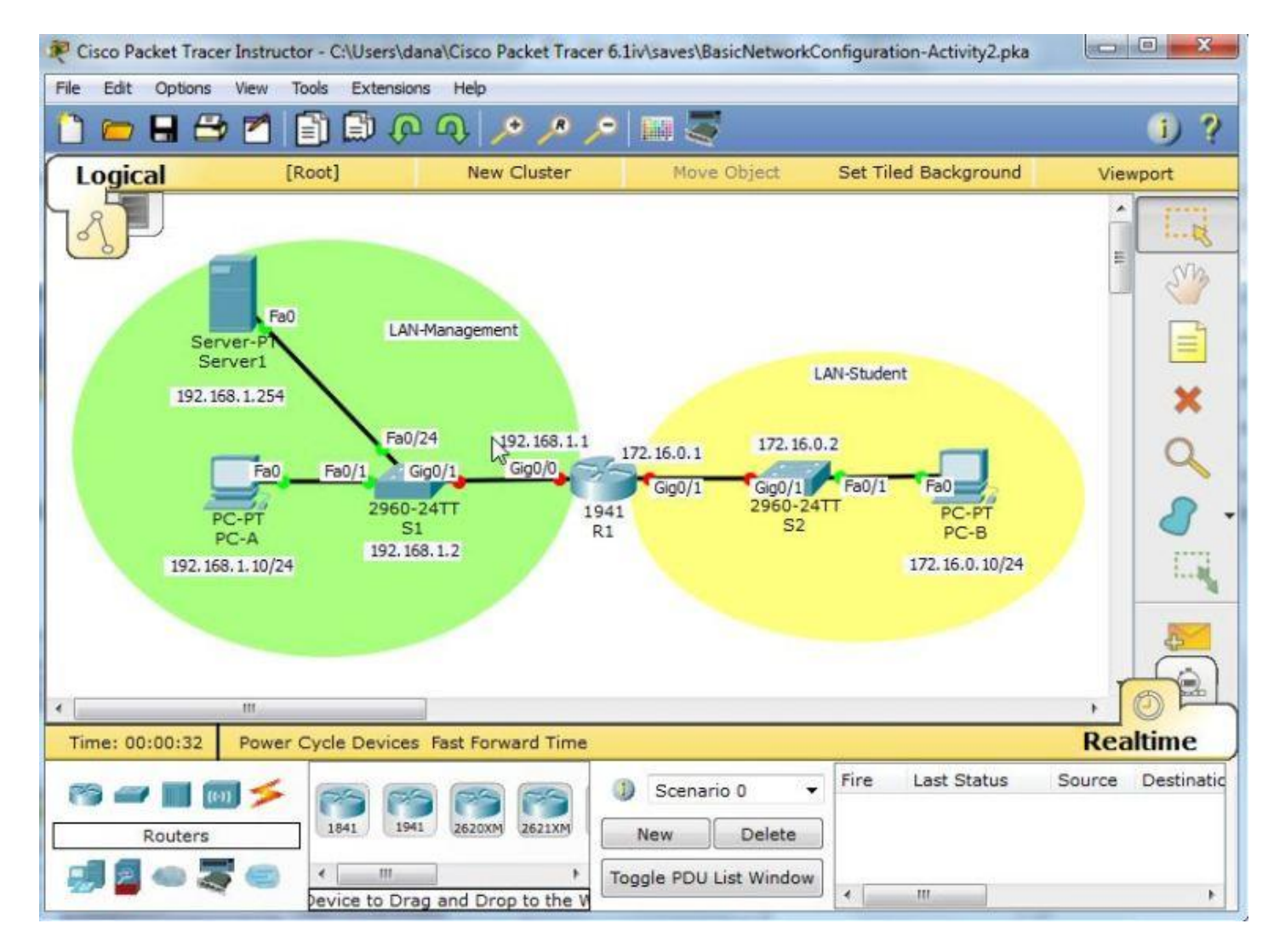

## Εργαστήριο: Δημιουργία τοπολογίας μικρού τοπικού δικτύου

#### **Στόχος**

Ο στόχος αυτού του εργαστηρίου είναι η δημιουργία μίας τοπολογίας δικτύου με χρήση ενός δρομολογητή (router) και δύο διακοπτών (switches).

#### **Περίγραμμα αυτού του εργαστηρίου:**

1. Δημιουργία τοπολογίας δικτύου με δύο δίκτυα χρησιμοποιώντας το Packet Tracer.

2. Επαλήθευση της σύνδεσης μεταξύ των δικτύων

3. Αντιστοίχιση: Δημιουργία μιας τοπολογίας δικτύου με 6 υποδίκτυα

### Το δίκτυο που θα εξετάσουμε

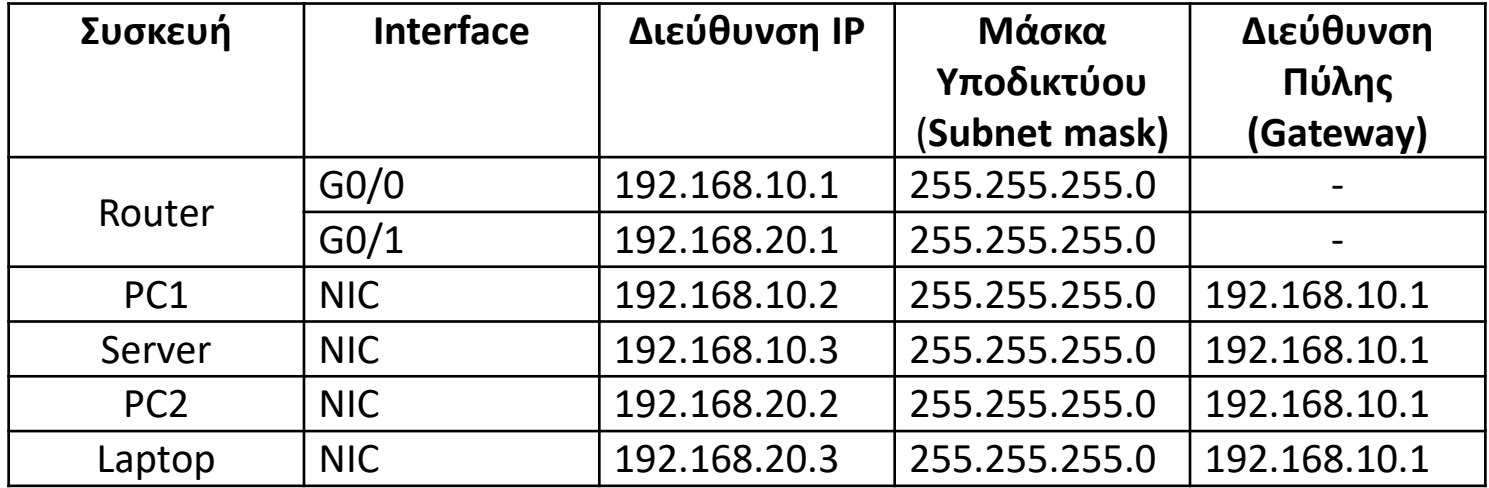

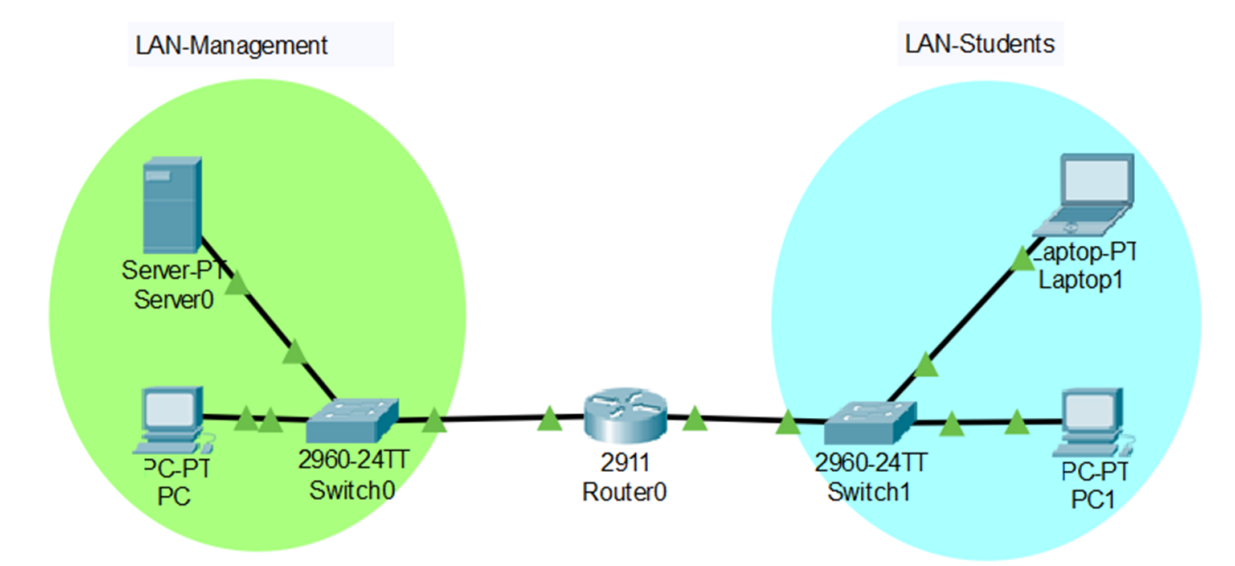

# Διαφορές Router - Switch

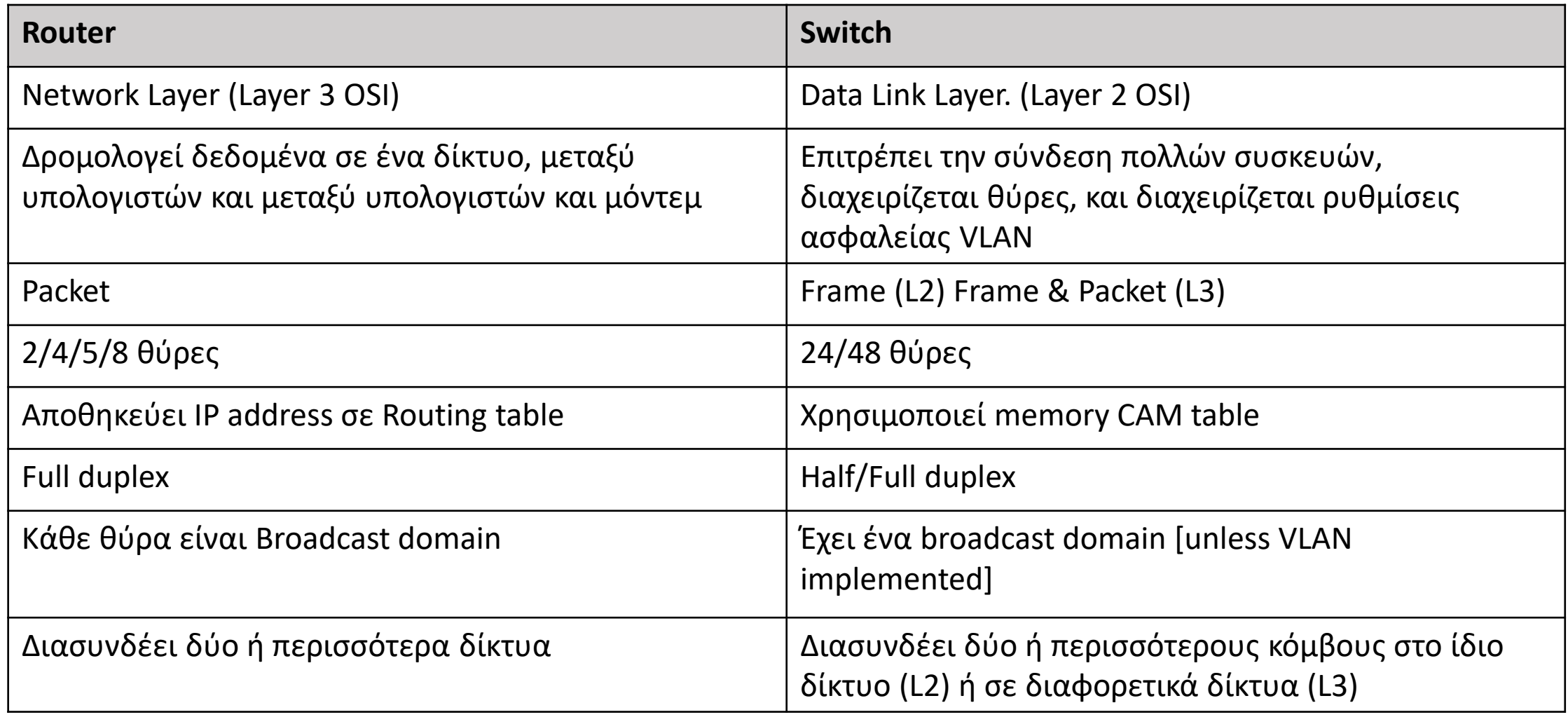